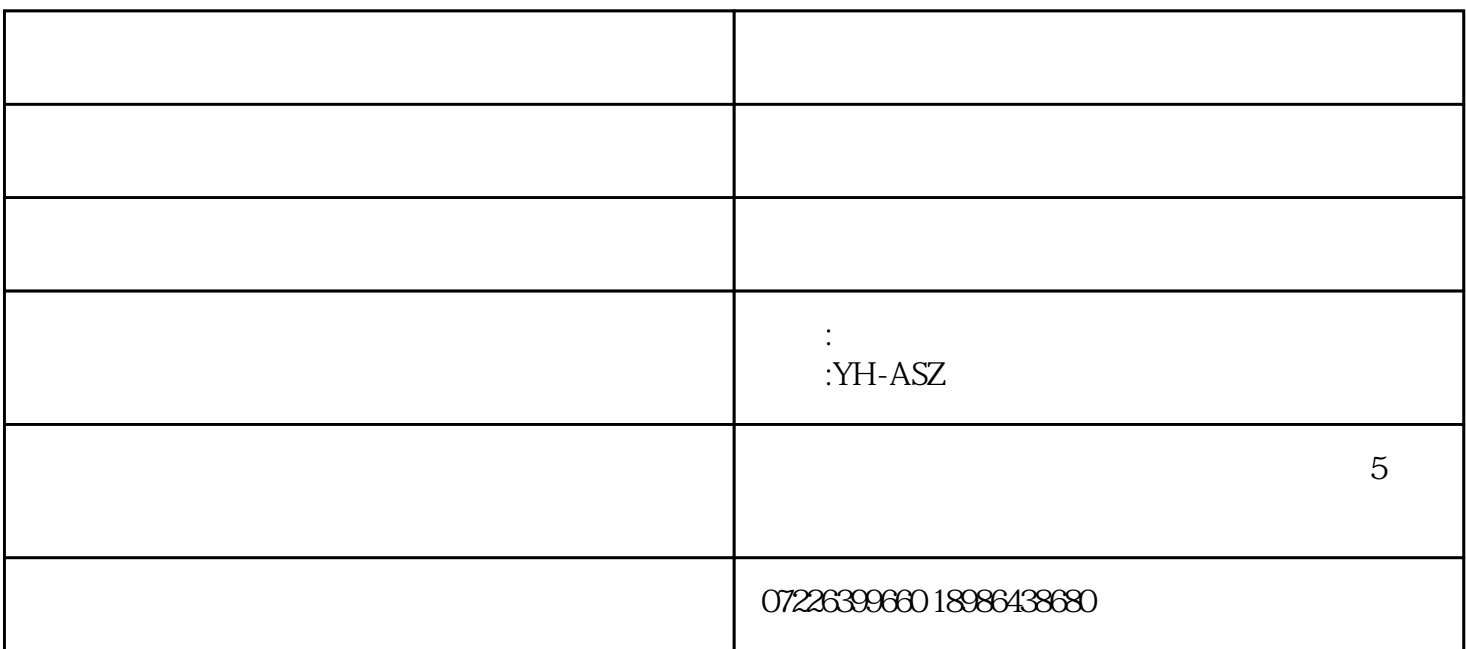

绳索张力仪yh-asz

yh-asz $\rho$ 

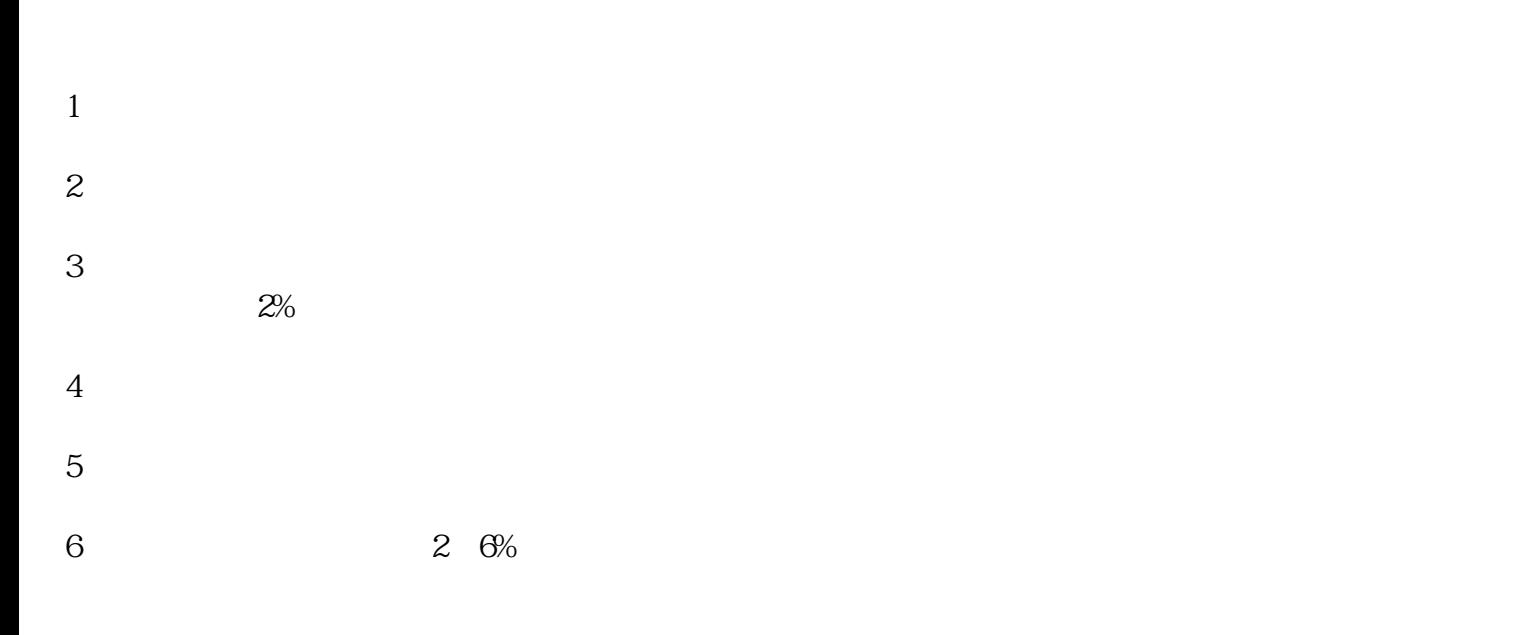

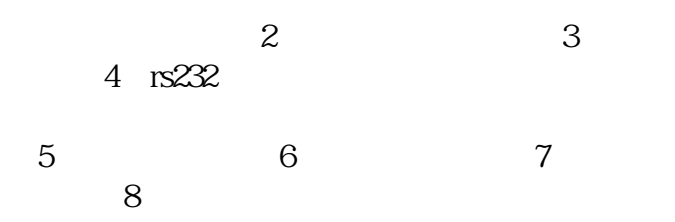

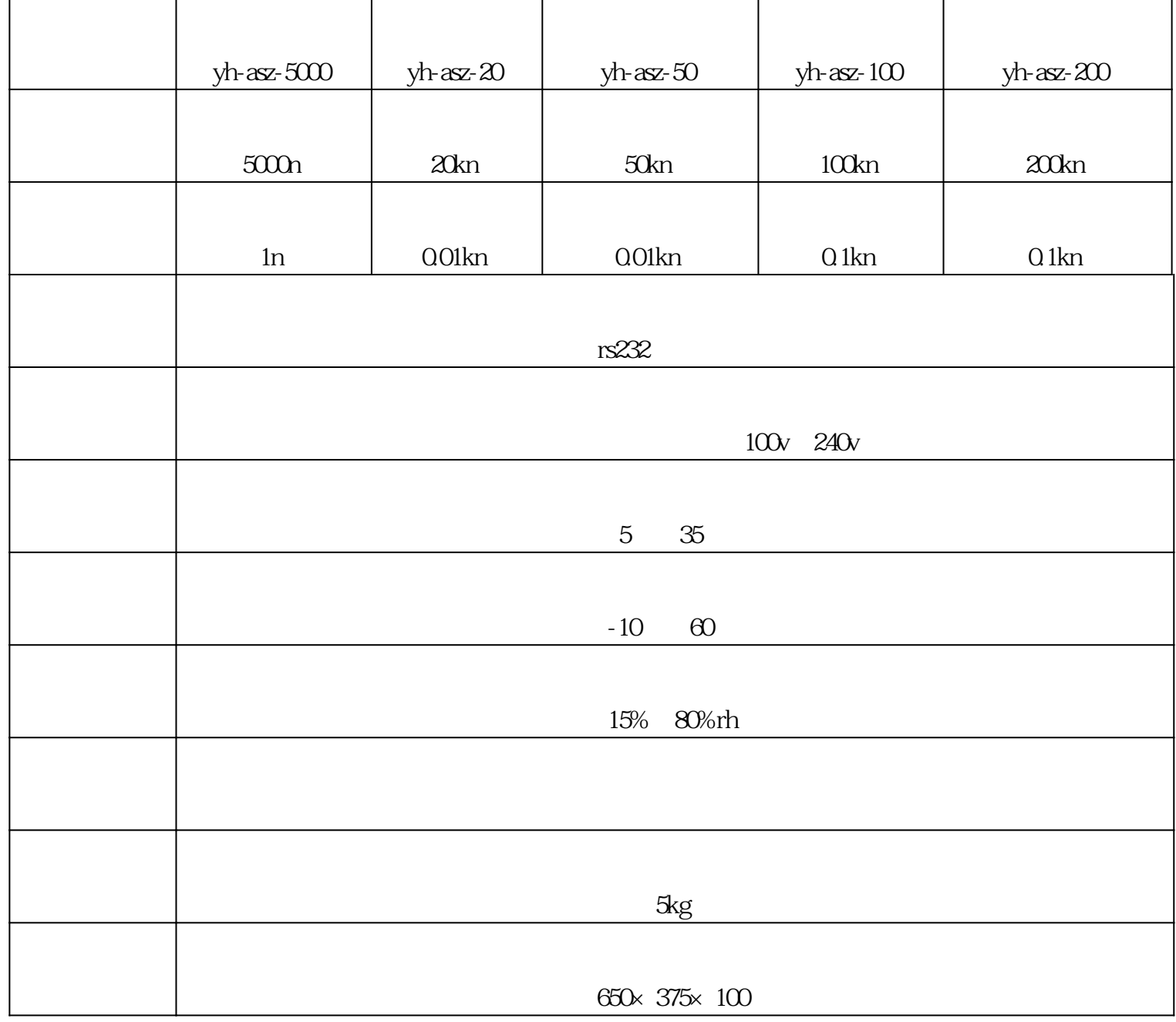

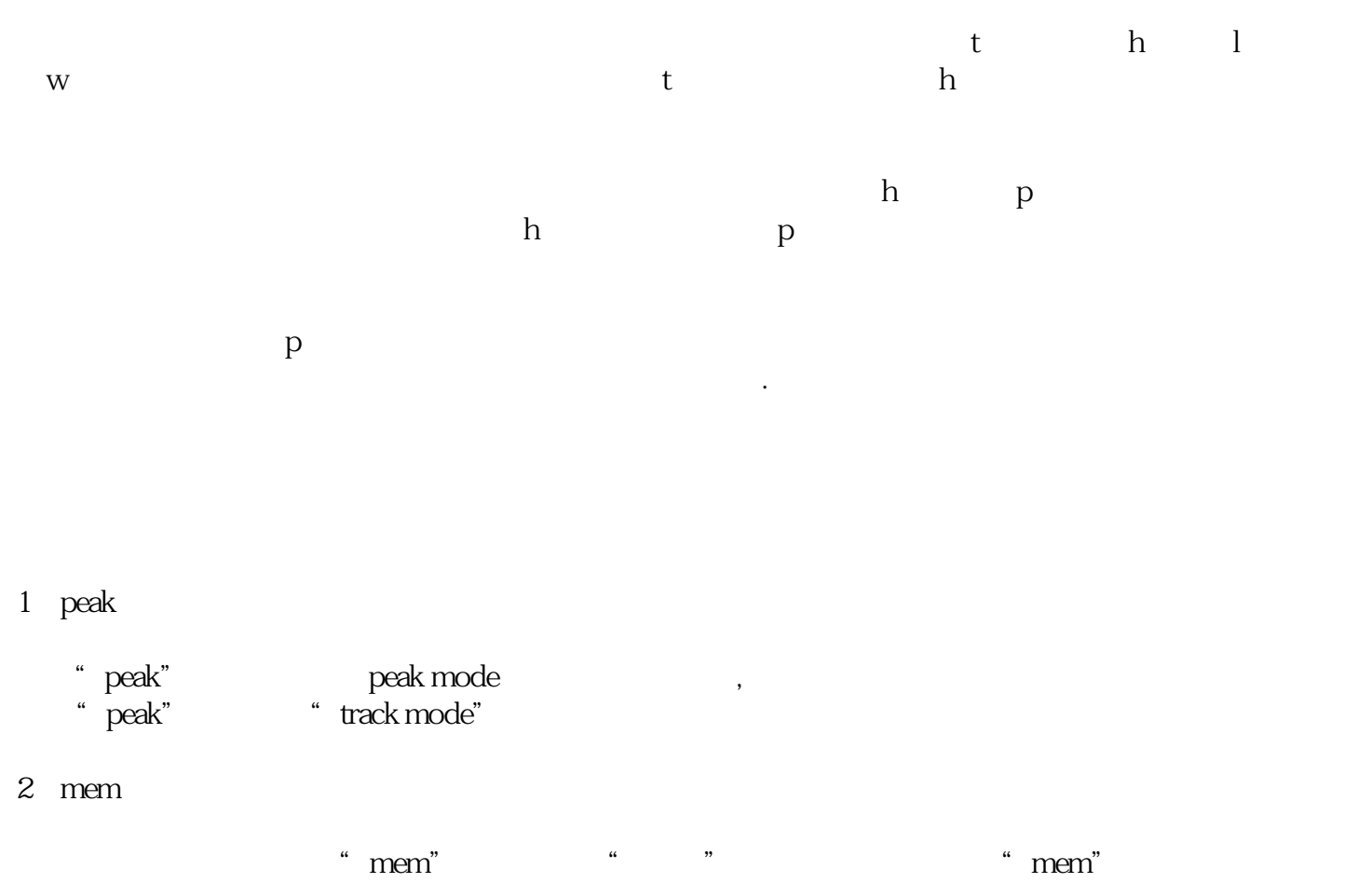

# $\overline{3}$

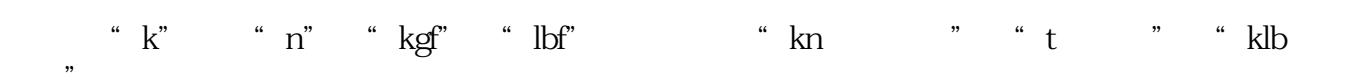

#### 4 max min

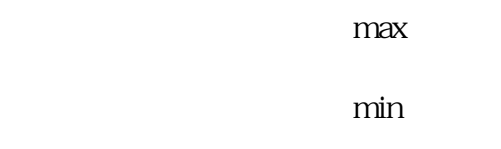

## $5\,$

## 1 on/off

 $2<sub>l</sub>$ 

 $3$ 

 $4<sub>1</sub>$ 

 $\overline{1}$ a \*\*\* \*\* \*\* \*\* \*\* \*\* \*\* n kg ib  $\mu$  , and  $\mu$  , and  $\mu$  is the set of  $\mu$  and  $\mu$ b、峰值设置:上步操作完成后,按"设置"键进入峰值设置,每按"置零"键一次,进行peak(表示峰  $\mathcal{C}$  we define the system of  $\mathcal{C}$ c and the contract of the contract of the contract of the contract of the contract of the contract of the contract of the contract of the contract of the contract of the contract of the contract of the contract of the con  $\frac{1}{2}$  , and  $\frac{1}{2}$  , and  $\frac{1}{2}$  , and  $\frac{1}{2}$  , and  $\frac{1}{2}$  , and  $\frac{1}{2}$  , and  $\frac{1}{2}$  , and  $\frac{1}{2}$  , and  $\frac{1}{2}$  , and  $\frac{1}{2}$  , and  $\frac{1}{2}$  , and  $\frac{1}{2}$  , and  $\frac{1}{2}$  , and  $\frac{1}{2}$  , a  $d$  ,  $\alpha$  ,  $\alpha$  ,  $\alpha$  ,  $\alpha$  ,  $\alpha$  ,  $\alpha$  ,  $\alpha$  ,  $\alpha$  ,  $\alpha$  ,  $\alpha$  ,  $\alpha$  ,  $\alpha$  ,  $\alpha$  ,  $\alpha$  $\frac{1}{2}$  , and  $\frac{1}{2}$  , and  $\frac{1}{2}$  , and  $\frac{1}{2}$  , and  $\frac{1}{2}$  , and  $\frac{1}{2}$  , and  $\frac{1}{2}$  , and  $\frac{1}{2}$  , and  $\frac{1}{2}$  , and  $\frac{1}{2}$  , and  $\frac{1}{2}$  , and  $\frac{1}{2}$  , and  $\frac{1}{2}$  , and  $\frac{1}{2}$  , a e、背光功能设置:上步操作完成后,按"设置"键进入背光功能设置,每按"置零"键一次,进行yes no and the contract of the set of the set of the set of the set of the set of the set of the set of the set of the set of the set of the set of the set of the set of the set of the set of the set of the set of the set of t

f and the contract of the contract of the contract of the contract of the contract of the contract of the contract of the contract of the contract of the contract of the contract of the contract of the contract of the con  $\mathcal{R}$ 

2、索号档位选择  $\frac{R}{R}$  , and  $\frac{R}{R}$  , and  $\frac{R}{R}$  , and  $\frac{R}{R}$  , and  $\frac{R}{R}$  , and  $\frac{R}{R}$  , and  $\frac{R}{R}$  , and  $\frac{R}{R}$  , and  $\frac{R}{R}$  , and  $\frac{R}{R}$  , and  $\frac{R}{R}$  , and  $\frac{R}{R}$  , and  $\frac{R}{R}$  , and  $\frac{R}{R}$  , a

 $\overline{3}$ a  $\alpha$  and  $\alpha$  and  $\alpha$  and  $\alpha$  and  $\alpha$ 

b " " 4 " mem"  $\ldots$  " mem"  $\ldots$  $\frac{d}{dt}$ , and  $\frac{d}{dt}$ 

Т

T

 $\Gamma$ 

 $1$ 

T

٦

T

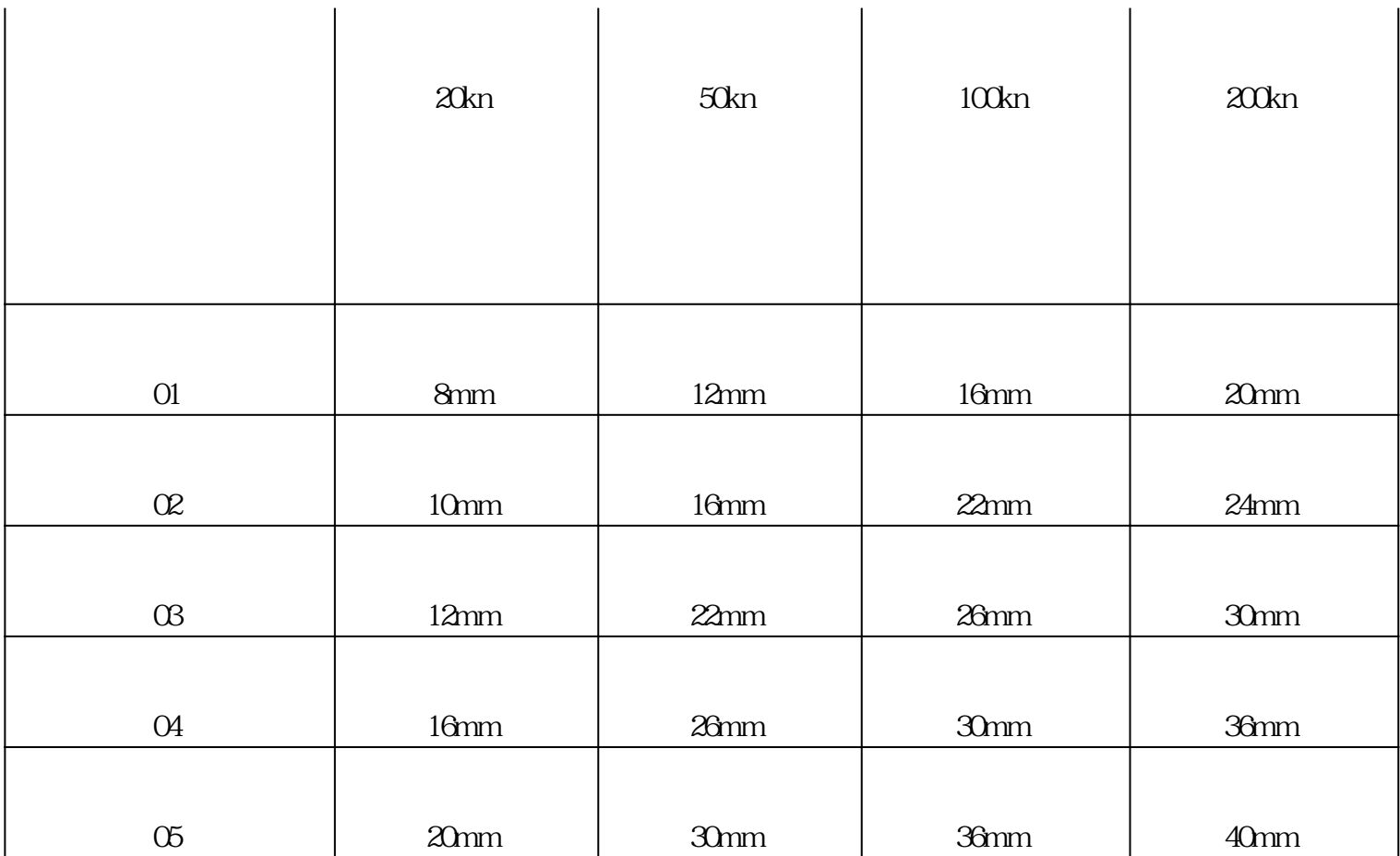

 $\mathcal{R}^{\text{max}}$ 

 $1$ 

 $2$  , we have the set of  $\alpha$ 

 $2<sub>u</sub>$ 

 $3<sub>2</sub>$ 

 $1$ 

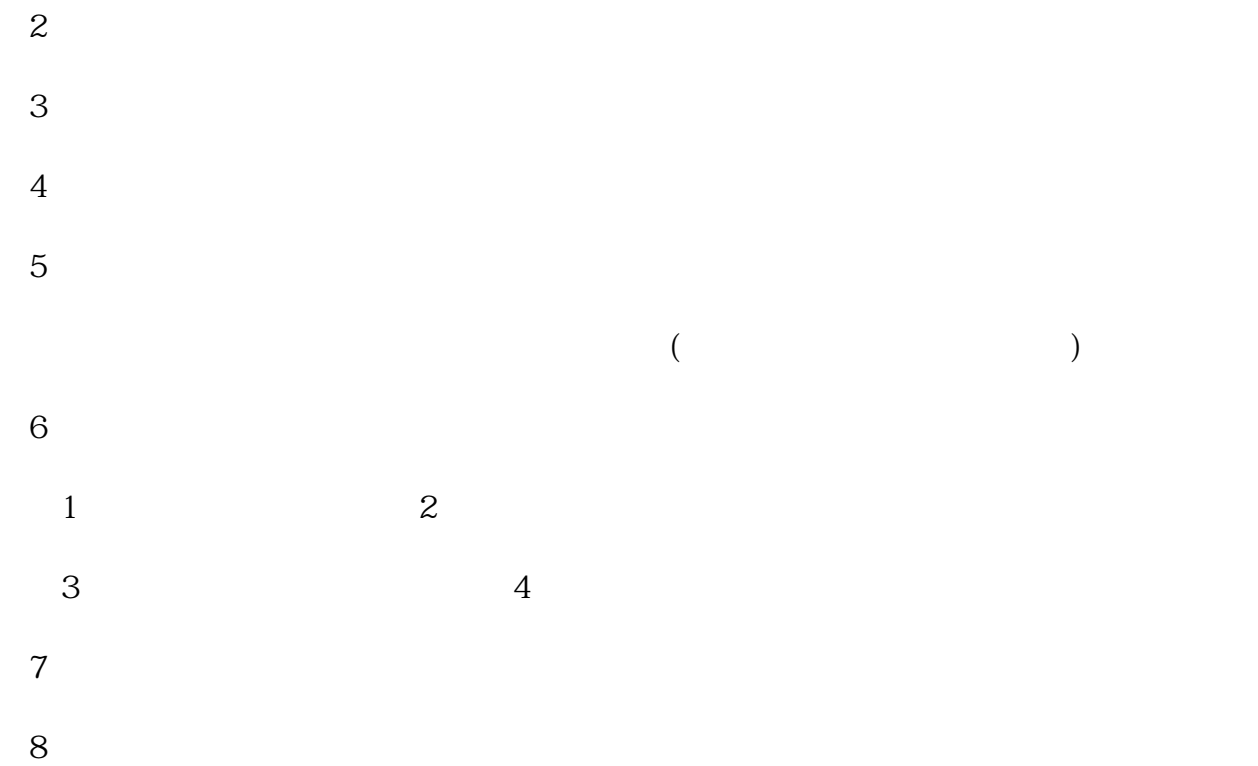

 $9<sub>2</sub>$